## SMID\_BREAST\_CANCER\_ERBB2\_DN

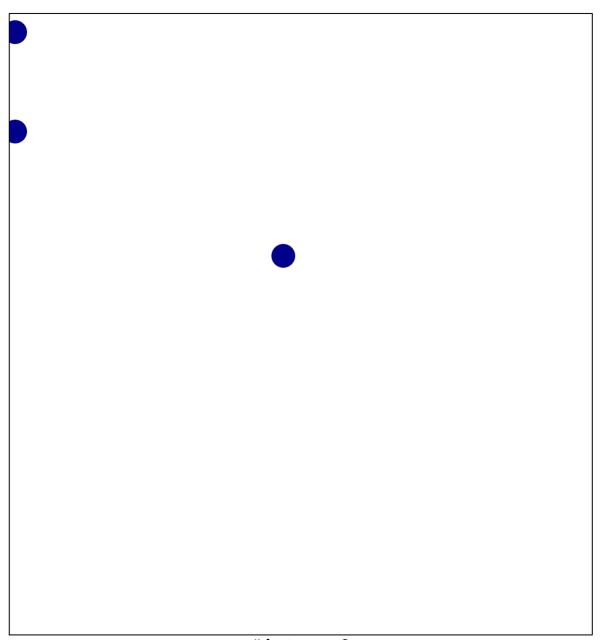

# features = 3 chi-square p = 0.82

## SMID\_BREAST\_CANCER\_ERBB2\_DN

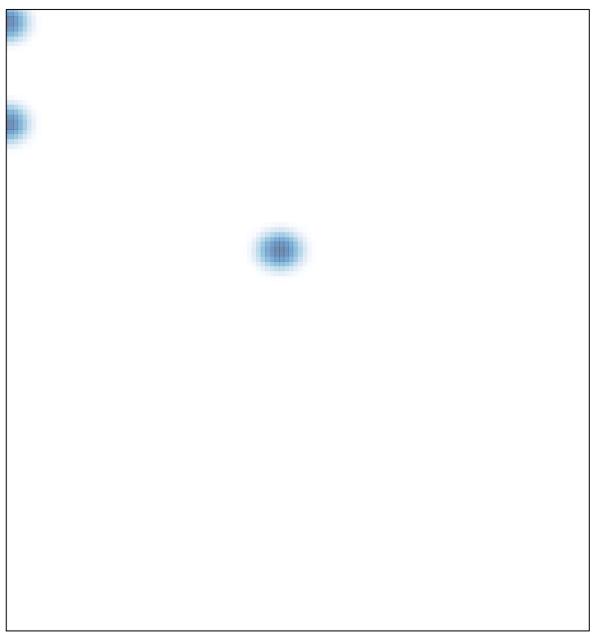